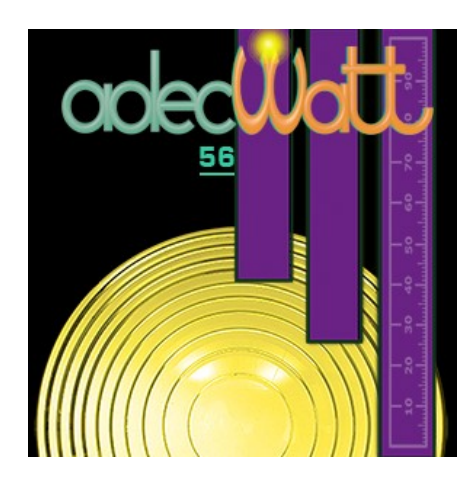

Née par la volonté des amateurs de mutualiser des outils et des moyens, l'ADEC 56 se veut toujours une pépinière pour le théâtre. AdecWatt est un exemple de construction collective au service du mouvement : bénévoles à l'ADEC 56, passionnés de théâtre et de lumière, nous avons décidé de nous doter d'un outil destiné à nous et à vous faciliter la construction des plans de feux !

# **AdecWatt**

François, Alain et Bernard ont travaillé 2 ans à la création d'**AdecWatt**, logiciel d'édition de plans de feux et de plans de salles à destination des pratiquants morbihannais de théâtre en amateur. Il s'agit de créer une bibliothèque de plans de salles du Morbihan, avec toutes leurs caractéristiques, essentielles à la préparation et à l'implantation de l'éclairage de nos représentations. Dans quel but ? Faciliter la création de nos plans de feux et leur communication. Enrichir la bibliothèque des plans de salles du Morbihan … et aussi des salles d'ailleurs … grâce aux apports collectifs et continus de tous ceux qui voudront y participer.

**AdecWatt** est la résultante d'un travail d'élaboration collective qui se veut intuitive, pratique, exigeante, évolutive, mutualisable… et toujours actualisable.

Le logiciel fonctionne avec Java sous Linux et sous Windows. Sur la page qui s'ouvre : cliquez sur "dernière version" du logiciel (téléchargement d'un

dossier zip), en suivant les instructions indiquées dans la page ou cliquer sur 'dernière version » ci-dessous sous le titre « **Utilisation** » et correspondant à votre système d'exploitation … et ne vous privez pas de consulter un résumé-mode

d'emploi du logiciel dans la colonne

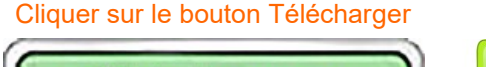

lecharger

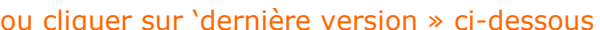

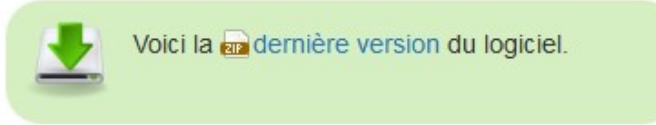

de gauche de la page de téléchargement ou en cliquant sur « **Manuel** ».

### **AdecWatt**

Le logiciel comprend par défaut **une base de données des salles du Morbihan,**  quelques salles des départements voisins et quelques plans de feu.

**Le nombre de plans de salles par défaut peut grandir :** en fait, la limite de la base de données, c'est tout simplement la limite que nous nous donnons les uns les autres. À nous, à vous de l'étendre ou non, autrement dit : s'il manque une salle (et il en manque), il vous appartient de rassembler les informations, et de les faire entrer vous-même dans la base ou de nous envoyer vos fichiers avec les informations sur la salle à l'adresse [adecwatt@adec56.org](mailto:adecwatt@adec56.org) : nous les intégrerons alors à la base, qui, à ce jour, contient déjà une trentaine de salles (Plans et Coupes) et permettrons ainsi à tous de les utiliser.

De même, s'il manque des images de projecteurs, de supports etc., vous pouvez les ajouter ou nous les envoyer (même adresse) pour les rajouter aux données par défaut de la version suivante du logiciel.

#### **Avec AdecWatt vous pourrez :**

- Créer votre plan de salle
- $\Rightarrow$ L'enregistrer sur votre disque en local et le retrouver dans AdecWatt
- Accéder au plan de la salle de votre choix, là où vous allez jouer
- Ajouter le plan de votre salle à la base de données d'AdecWatt sur le serveur pour en faire profiter tout le monde.
- $\implies$  Créer facilement votre plan de feu sur la salle de votre choix :
	- En utilisant la salle telle qu'elle est proposée par défaut,
		- En apportant à la salle les modifications nécessaires à votre plan de feu (rajout de pendrillons, d'éléments de décor, etc.) sans modifier la salle du lieu enregistrée par défaut sur le serveur
- Enregistrer, Imprimer, Exporter, Communiquer votre Plan de feu avec la salle en arrière-plan (transparence réglable, fonctionnement par calques), numéros des circuits visibles ou non …
- Adapter très facilement un plan de feu créé sur une salle à d'autres salles. D'un clic, vous exportez tous les éléments de votre plan de feu sur le plan de l'autre salle : ne restent que quelques ajustements à faire !

**AdecWatt** est un **logiciel libre** et gratuit, simple à télécharger et installer. Vous pouvez le diffuser à qui vous voulez. Vous pouvez faire vos remarques et suggestions et encouragements à l'adresse suivante : [adecwatt@adec56.org](mailto:adecwatt@adec56.org) . Plus vous l'utiliserez et plus nous serons récompensés.

Une capture d'une partie de l'interface d'AdecWatt avec salle et début de plan de feu … (Vue d'une salle et de l'onglet des matériels nécessaires à la création du plan de feu)

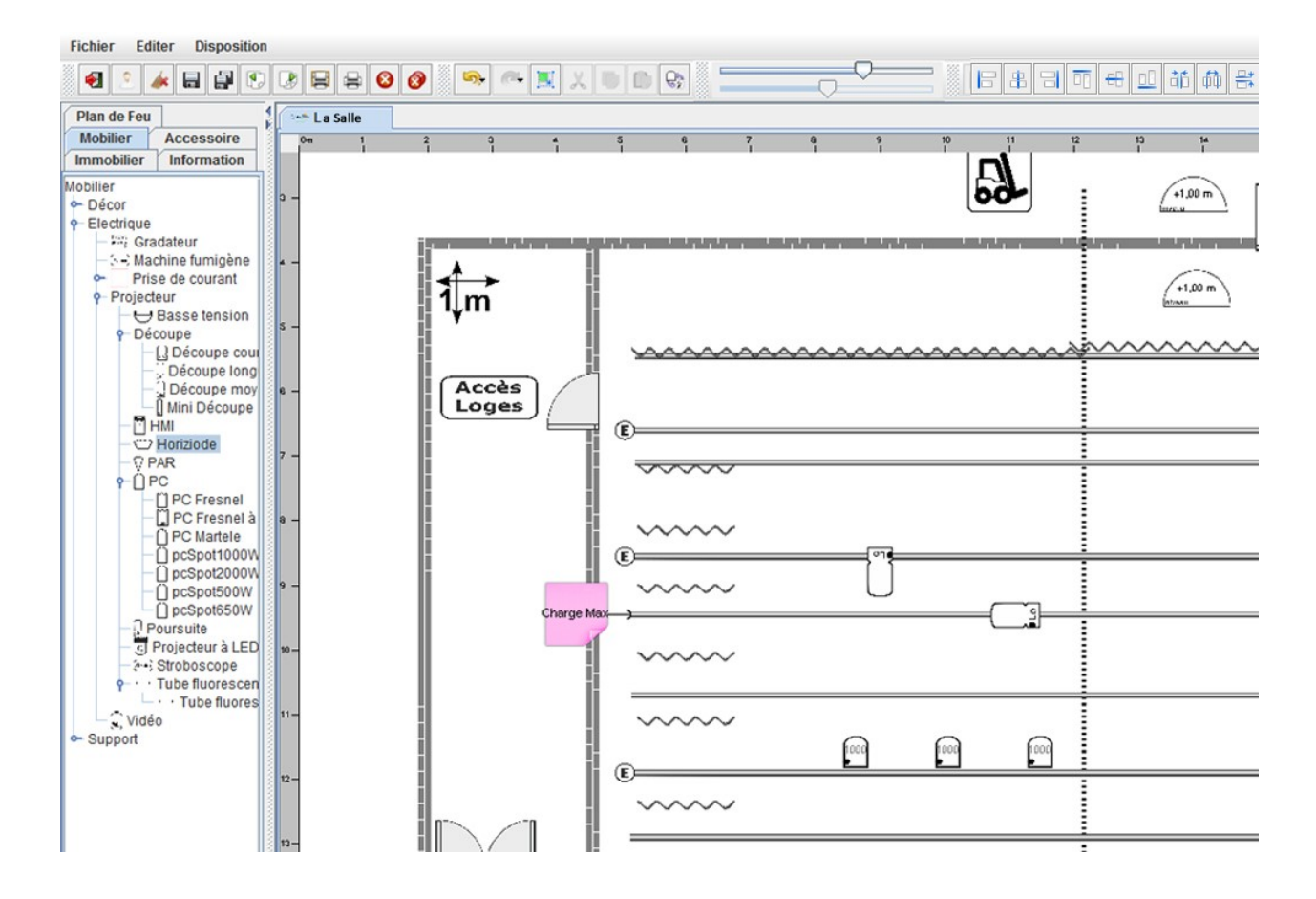

#### Version 28/02/2017 **Fiche N° 8-0 : AdecWatt, un logiciel libre pour éditer votre Plan de feu**

**Ce qui a pu nous sembler simple ne l'est pas pour vous ?** Dites-le nous et nous tenterons de simplifier le fonctionnement du logiciel en tenant compte de vos remarques. Nous pouvons aussi mettre en place des formations pour faciliter l'utilisation du logiciel : faites-en simplement la demande à l'ADEC 56 qui les recensera et les regroupera, en écrivant un mail à l'adresse suivante : [contact@adec56.org](mailto:contact@adec56.org)

Nous vous souhaitons une belle découverte et une utilisation illimitée.

## L'équipe de création

François, Alain, Bernard, amateurs de théâtre

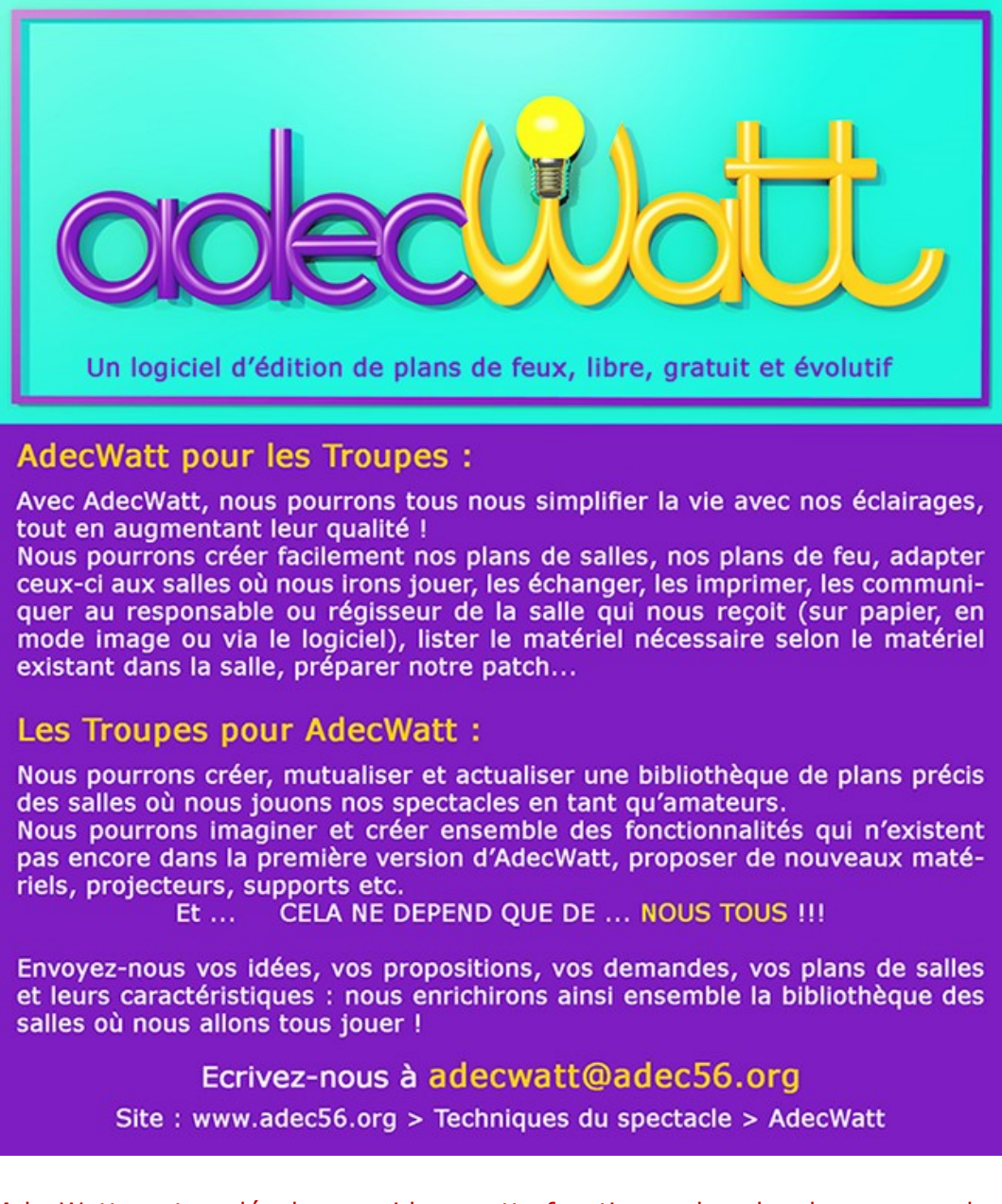

AdecWatt peut se développer si la navette fonctionne dans les deux sens : dans le sens des troupes vers AdecWatt et d'AdecWatt vers les troupes : alors n'hésitez pas à nous communiquer vos remarques qui contribueront ainsi à l'amélioration de l'**outil** !